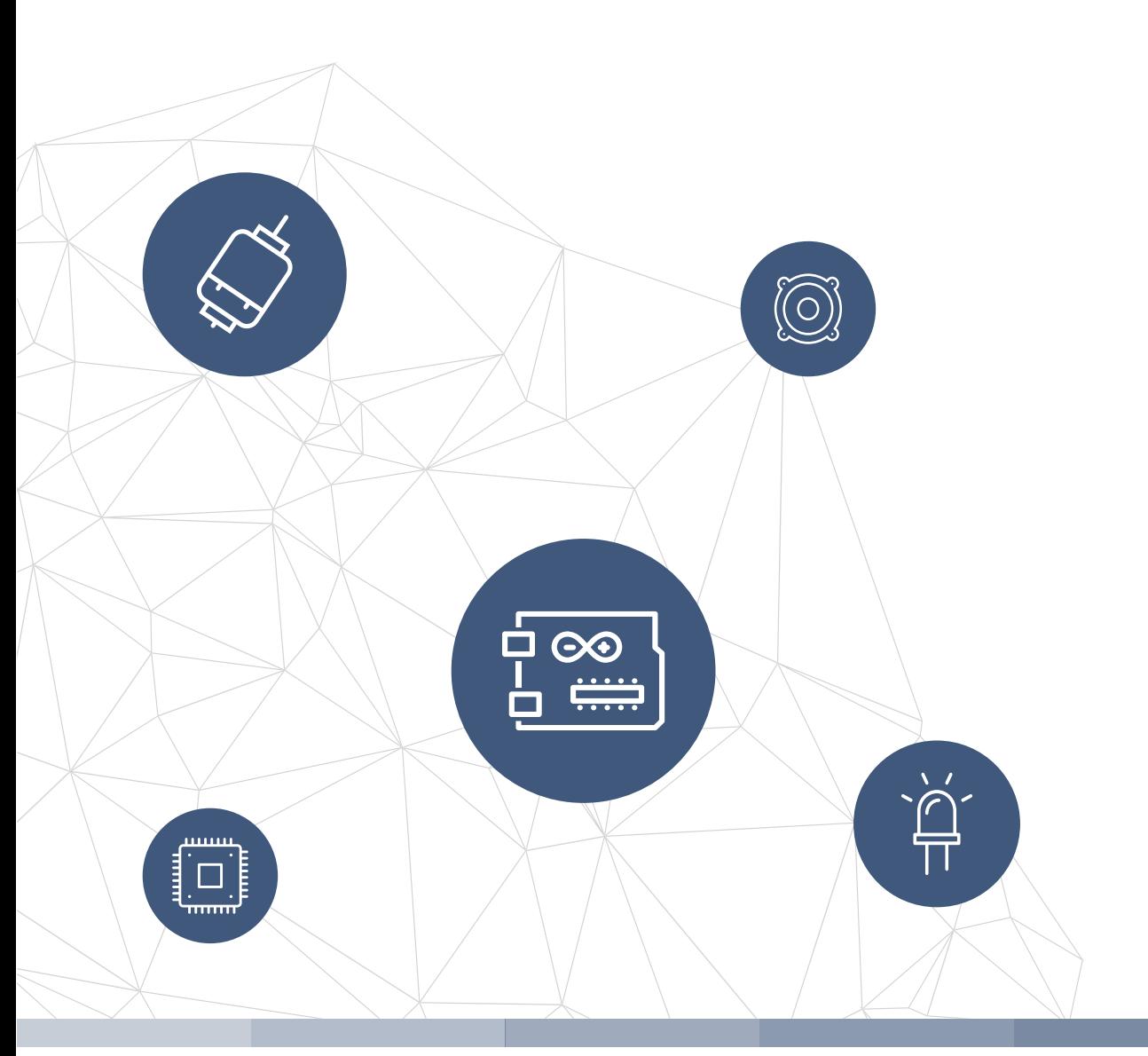

# THE **f rom ideas to boards** electronics-lab .com

**electronics-lab - Projects | Embedded News | Online Community | e-Shop**

Open Source Hardware Electronics Projects

# electronics-lab.com /projects

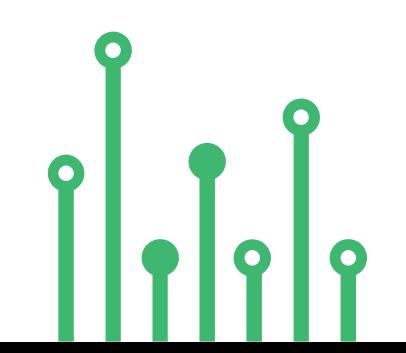

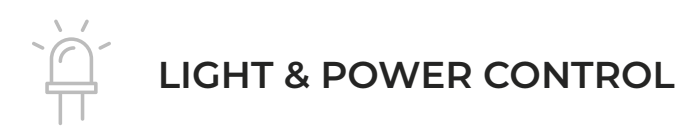

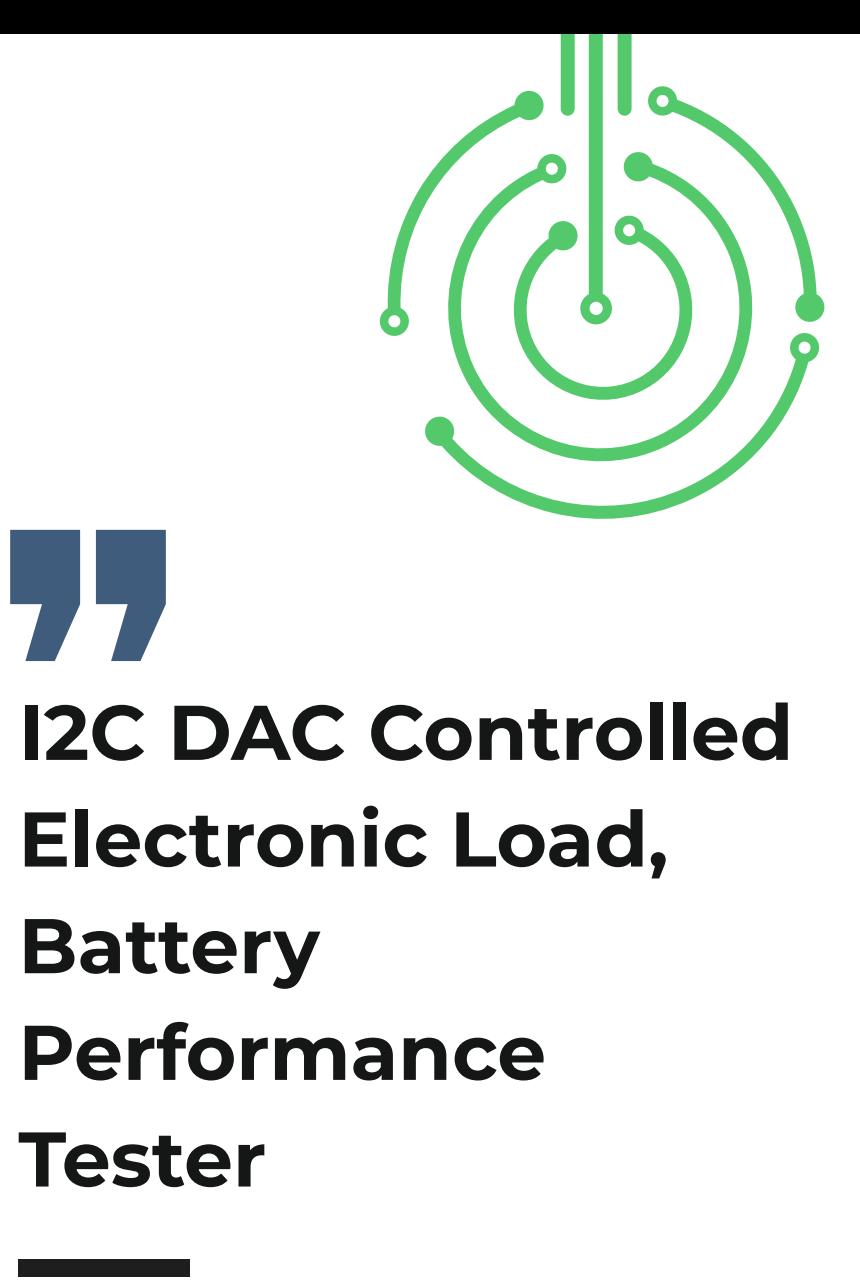

El143803 **SKU: EI143803** 

Open Source Hardware Projects

2

### **LIGHT & POWER CONTROL**

### **I2C DAC Controlled Electronic Load, Battery Performance Tester**

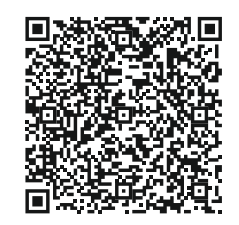

The project presented here is an I2C electronic load, intended for testing power supplies, solar panels, batteries, and supercapacitors. The board consists of an I2C interface DAC MCP4725, OPAMP U2 acts as V to I (Voltage to Current), OPAMP U3 measures the load current across the shunt resistor and provides 0 to 4.9V Voltage with a current range of 0 to 1A. Users may control the battery discharge current using the MCP4725 DAC in the range 0 to 1A. The circuit also provides load current feedback and voltage feedback. This way it can help users to measure the battery's performance. Suppose the user desires to measure the battery's performance as it is being discharged at constant power. In that case, a current measuring circuit can be used in the feedback loop to enforce the constant power constraint. This enables you to discharge a battery at a controlled way. The project can handle 1A @ 24V, thus a total of 24W with the use of a large-size heatsink and fan. The circuit works with 5V DC voltage input. The project can be used with Arduino, ESP32, or other microcontroller.

#### **FEATURES**

- Supply 5V DC
- Maximum Load 24W with Large Heatsink and Fan
- Maximum Load Voltage 24V
- On Board Amplifier for Current Feedback I to V Converter
- On Board Divider Resistor for Voltage Feedback
- V to I Controlled Using I2C DAC
- Easy Micro-Controller Interface
- On Board Power LED
- Header Connector for easy connections to Arduino
- 4 X 3MM Mounting Holes
- PCB Dimensions 33.81X28.73MM

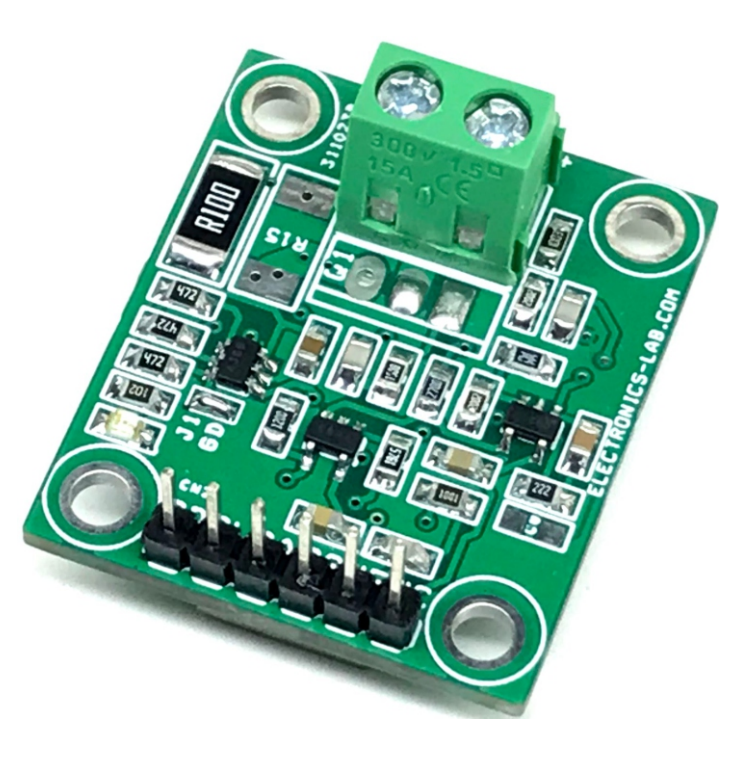

### **ARDUINO CONNECTION TO ELECTRONIC LOAD**

- Arduino Vs Electronic Load  $\equiv$
- 5V = CN2 Pin 1 VCC (5V Power to Electronic Load)
- VF Connect It Any Arduino Analog Pin A0 to A3, Voltage Feedback (CN2 Pin 2)
- CS Connect It Any Arduino Analog Pin A0 to A3, Current Feedback (CN2 Pin 3)
- SDA Arduino A4 (CN2 Pin 4)  $\equiv$
- SCL Arduino A5 (CN2 Pin 5)  $\frac{1}{2}$
- GND = Arduino GND (CN2 Pin 6)

#### **Voltage Feedback**

It is important to use the right voltage divider resistor for voltage feedback of the load. For example, for 24V load R1=100K and R2=20K will output 4V. For a 3.7V battery, R1=10K Ohms and R2=47K Ohms will provide approx. 3V Output.

#### **Current Feedback**

U3 OPAMP OPA992IDBVR is used as I to V converter. The amplifier measures the current across the shunt resistor R14 and provides 0 to 4.9V for current 0 to 1A.

#### **Arduino Example Code**

Download the Arduino code to test the board. We have conducted an easy test with the code. The DAC increases output every 2 seconds in 6 steps, it starts with 0.18A and goes to 1.08A.

### **Schematic**

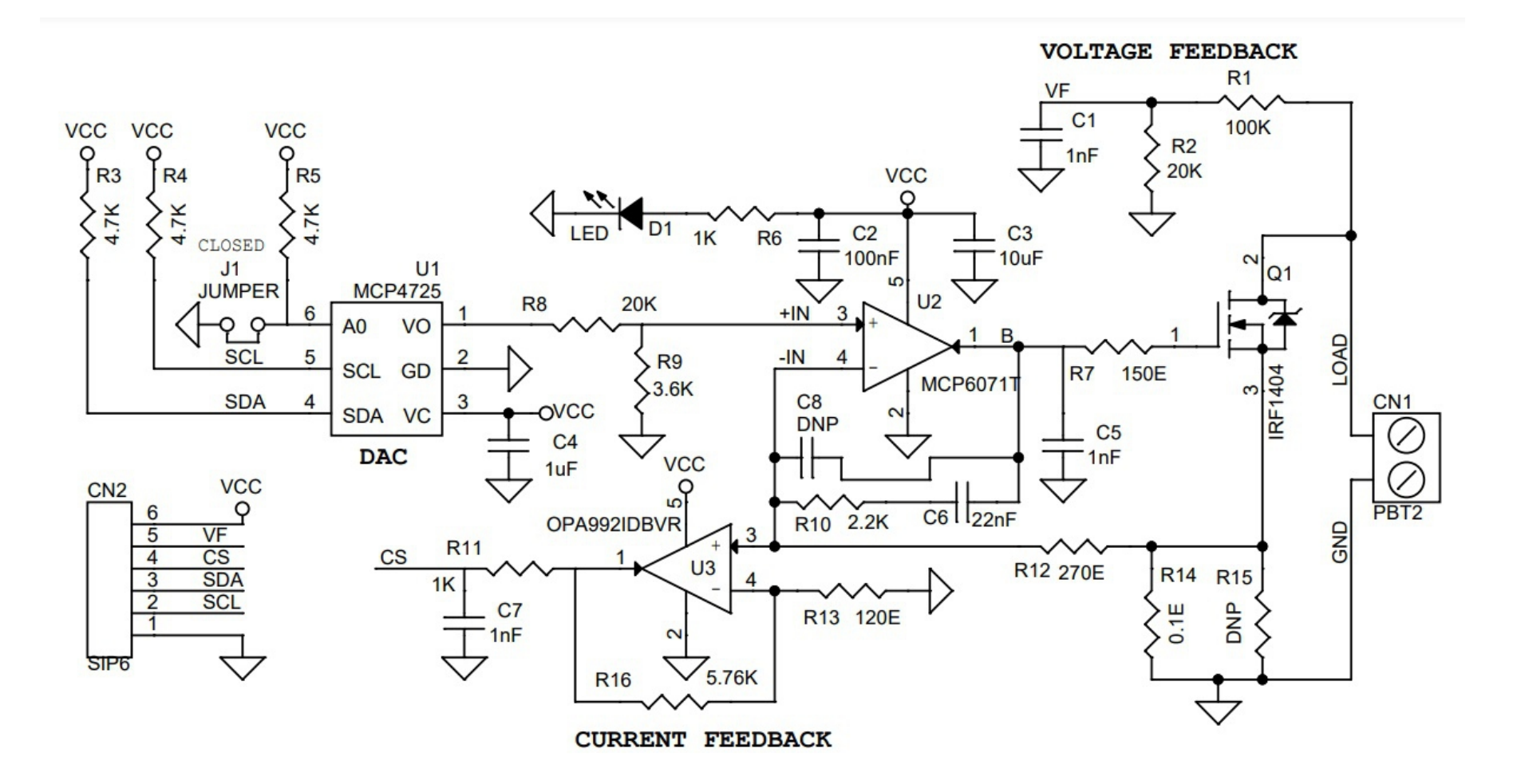

# **Connections**

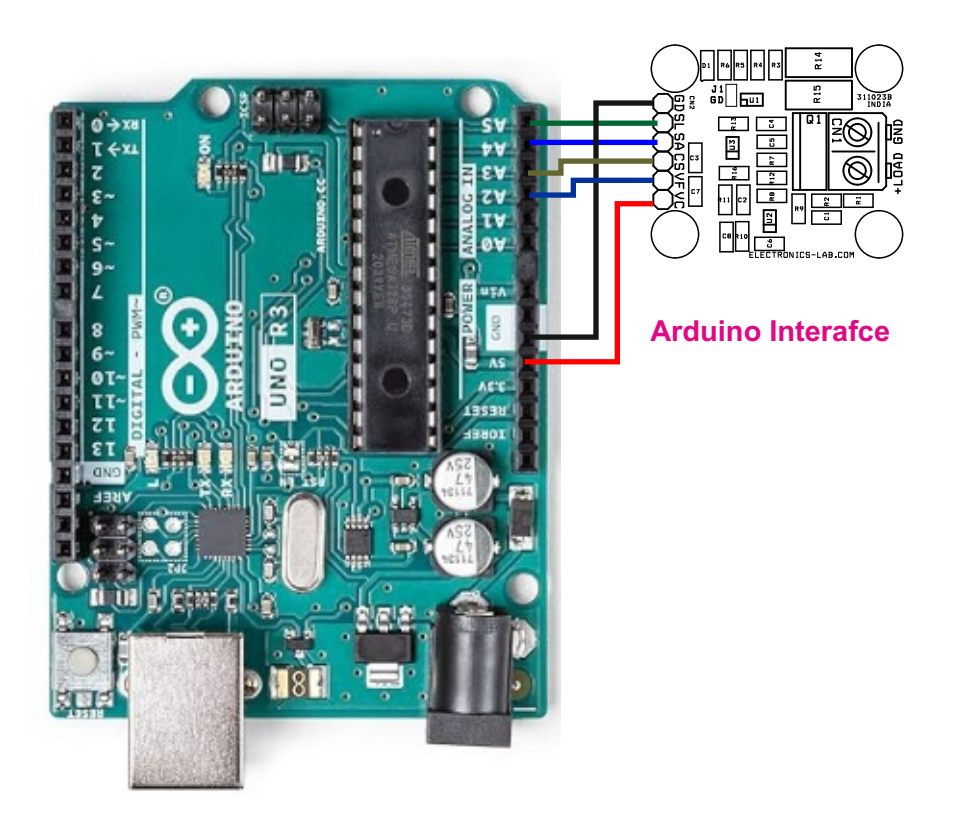

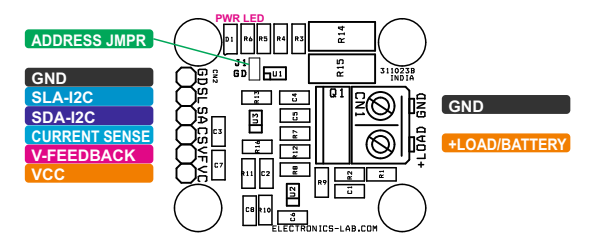

#### **FEATURES**

- Cn1:  $Pin 1 = Load +$ ,  $Pin 2 = GND$  $\equiv$
- CN2: Pin 1 = GND, Pin 2 = SCL (I2C), Pin 3 = SDA (I2C), Pin 4 = Current Sensor Output, Pin 5 = Voltage Feedback, Pin 6 = VCC  $\overline{\phantom{0}}$
- J1: Jumper I2C Address Set  $\overline{\phantom{a}}$
- D1: Power LED  $\overline{\phantom{a}}$

electronics-lab.com /projects

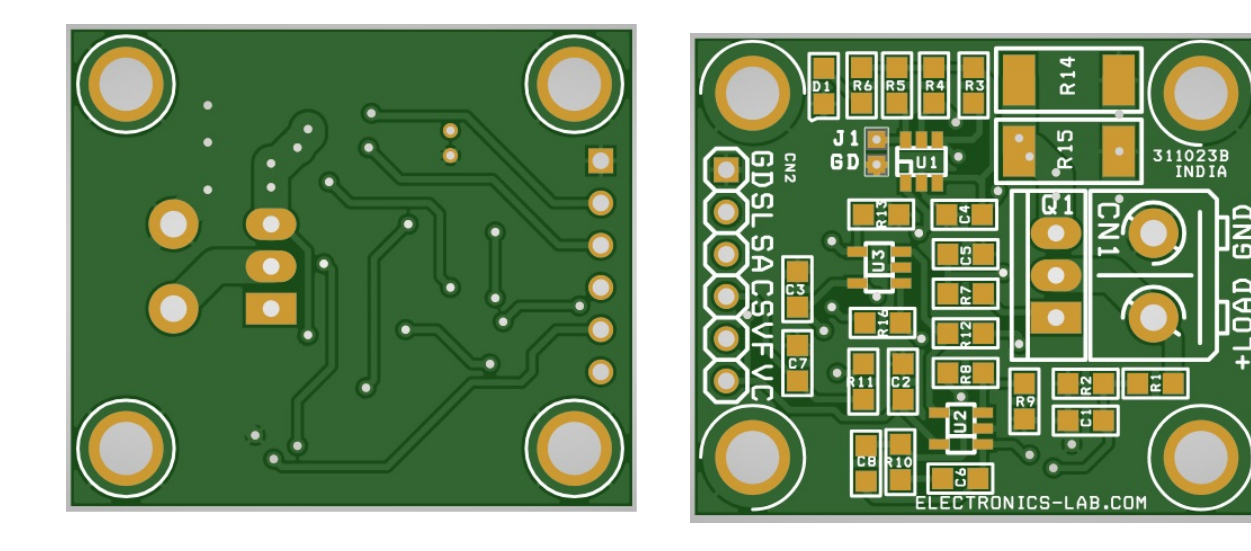

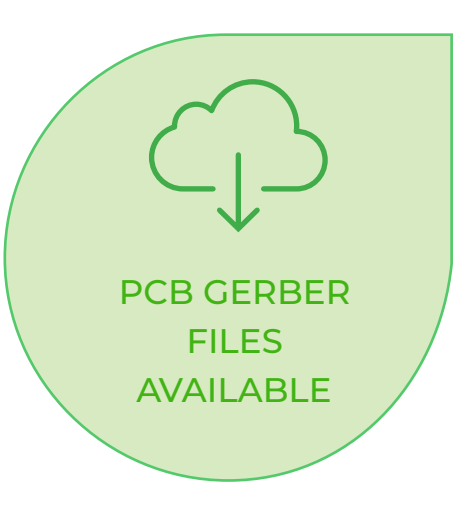

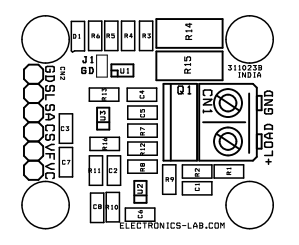

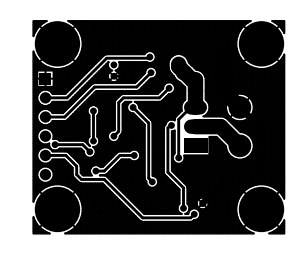

SILK SCREEN TOP GENERAL SERVICE SERVICE SOFTOM LAYER TOP LAYER TOP LAYER TOP LAYER

**PCB DIMENSIONS 33.81X28.73MM**

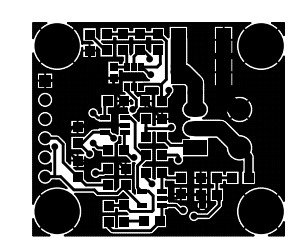

# **Parts List**

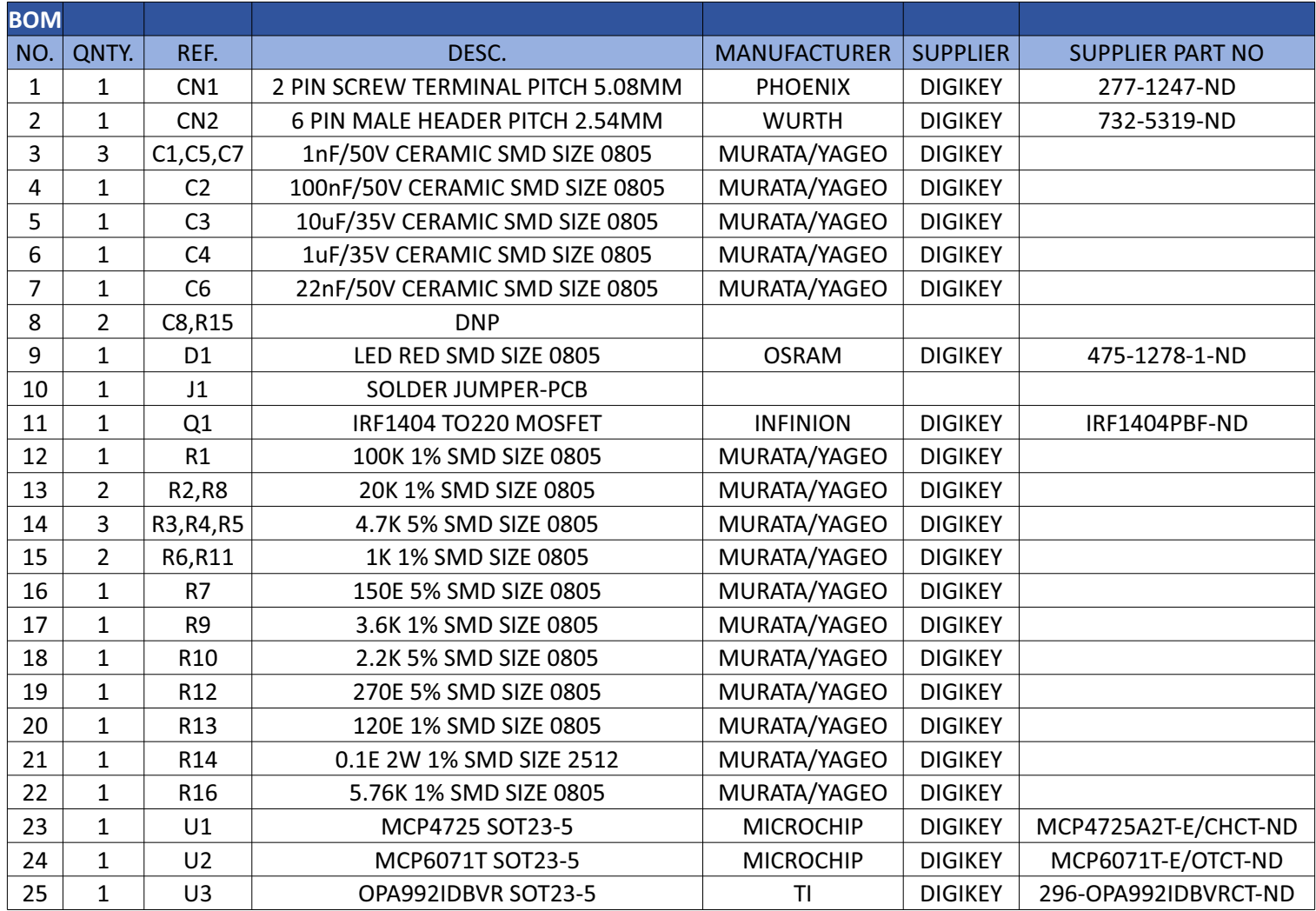

### **Notes**

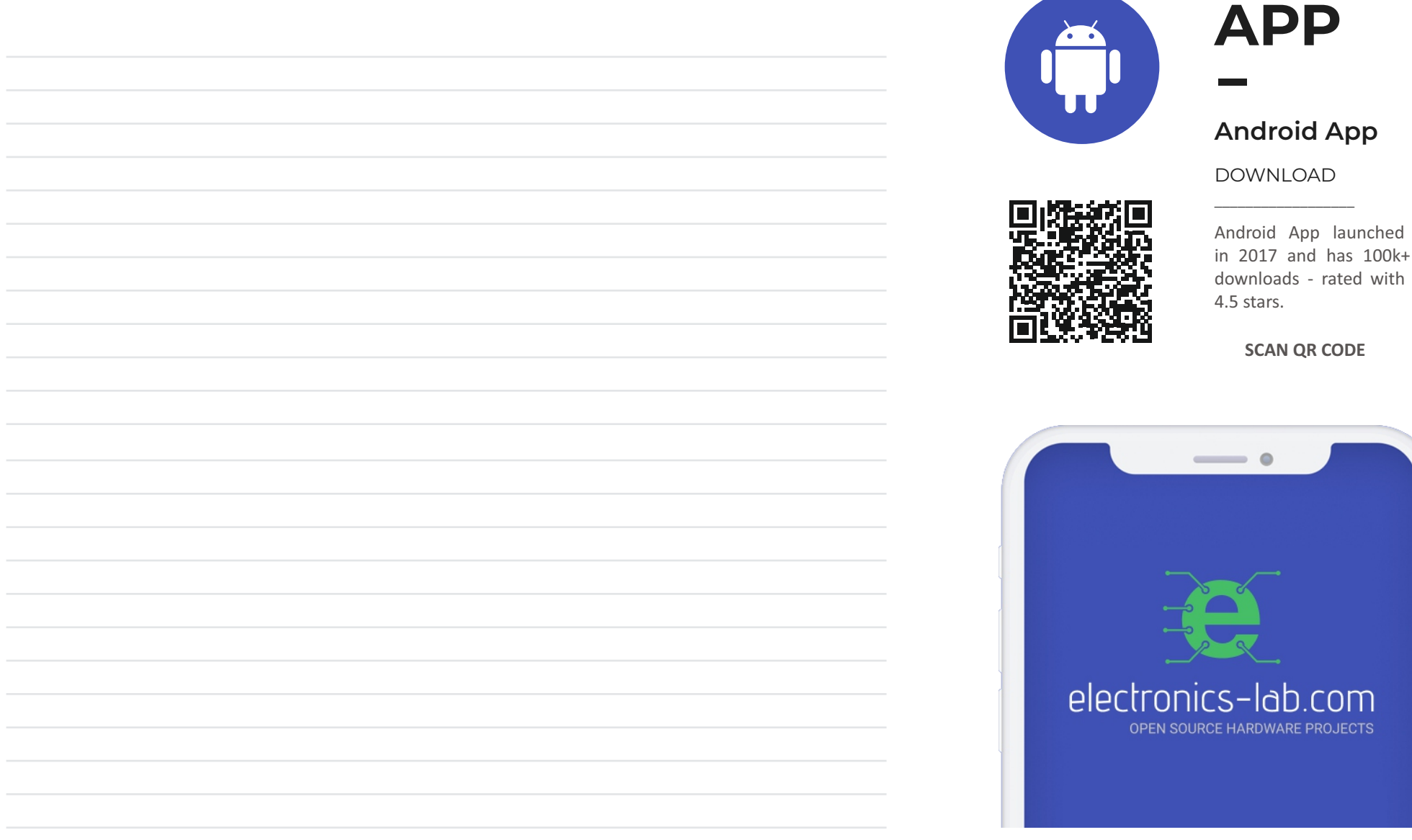

 $\bullet$ 

lab.com

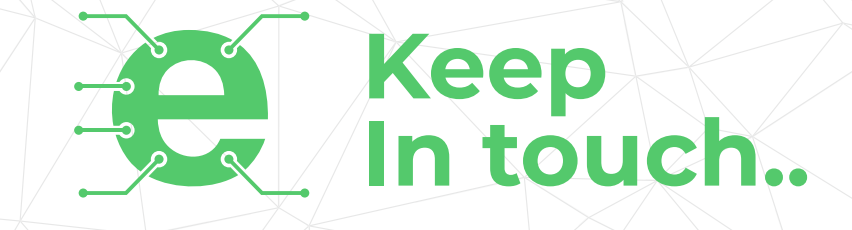

# electronics-lab .com

info@electronics-lab.com www.electronics-lab.com

# **f rom ideas to boards**

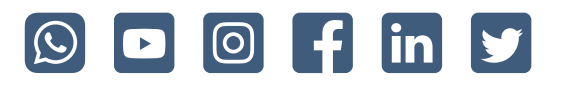